## Data RÚIAN a nové služby **INSPIRE**

Petr Souček Český úřad zeměměřický a katastrální

## Přístup k datům KN, RÚIAN

- ` Nahlížení do KN (novinky)
- ` Veřejný dálkový přístup (RÚIAN)
- ` Poskytování dat dle INSPIRE
	- Téma CP (parcely)
	- Témata AD (adresy), AU (správní jednotky)
- ` Závě<sup>r</sup>

## Nahlížení do KN

# Nahlížení do KN

#### http://nahlizenidokn.cuzk.cz

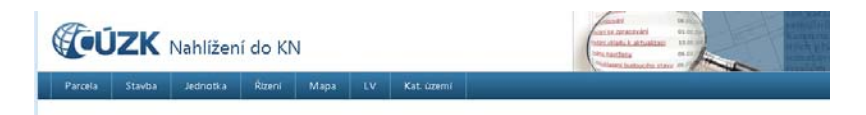

#### Nahlížení do katastru nemovitosti

Aplikace umożńuje získávat některé vybrané údaje týkající se vlastnictví parcel, staveb a jednotek (bytů nebo nebytových prostorů), evidovaných v katastru nemovitostí a dále informace o stavu řízení založených na katastrálním pracoviští pro účely zápisu vlastnických a jiných práv oprávněných subjektů k nemovitostem v České republice, nebo pro účely potvrzování geometrických plánů.

Na rozdíl od Dálkového přístupu do KNP je Nahlížení do KN volně přístupné všem uživatelům internetu, nevyžaduje žádnou registraci a je bezplatné. Možnosti výstupů jsou však proti Dálkovému přístupu do KN/ omezené. Výpis z katastru nemovitostí a některé další výstupy aplikace Nahlížení do KN neumožňuje.

#### **Rychlé odkazy**

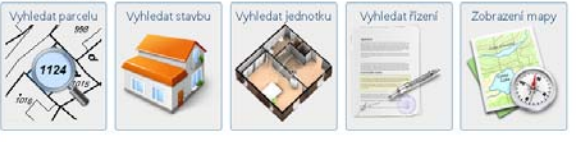

## Nahlížení do KN – novinky

` Napojení na RÚIAN, prostřednictvím Veřejného dálkového přístupu (VDP)

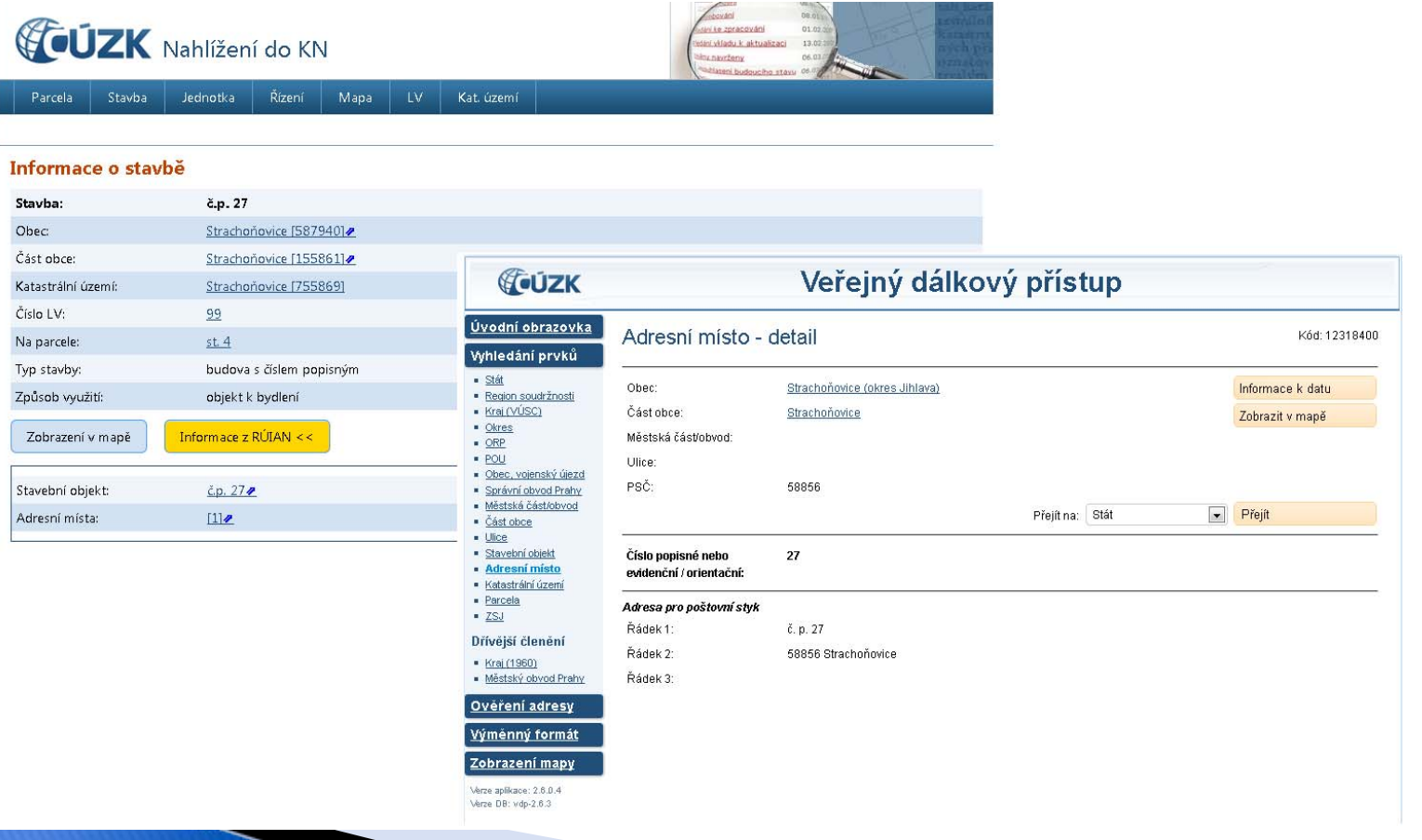

## Nahlížení do KN – novinky

**NOVINKA, od 4/2013** 

- ` Doplnění mapy o body bodových polí
- ` Součástí katastrální mapy jsou také trvale stabilizované body a trvale signalizované body polohového bodového pole.
- ` Body bodového pole jsou rozděleny do dvou vrstev.
	- body základního polohového bodového pole (ZPBP), tj. trigonometrické body (TB), zhušťovací (ZhB) a přidružené body (PB)
	- body podrobného polohového bodového pole (PPBP).

## Nahlížení do KN - novinky

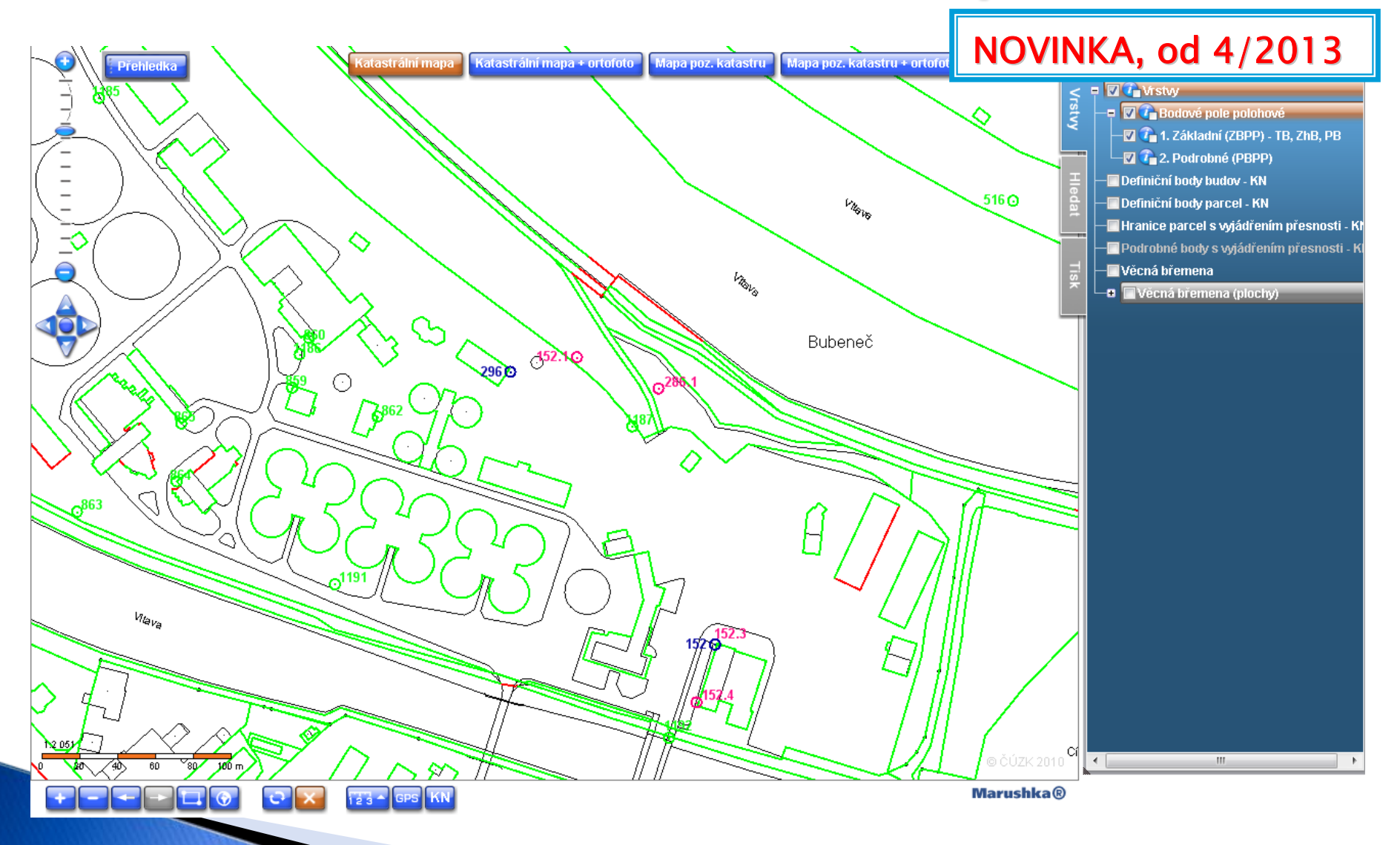

## Nahlížení do KN – novinky

**NOVINKA, od 4/2013** 

- ▶ Symboly na čarách
- ` Další novinkou jsou symboly na čarách, které doplňují zobrazení <sup>n</sup>ěkterých prvků, dle Katastrální vyhlášky č. 26/2007 Sb., ve znění pozdějších předpisů.
- $\blacktriangleright$  Umožňují jednoduše rozlišit např. hranici obce s hranicí katastrálního území apod.

## Nahlížení do KN - novinky

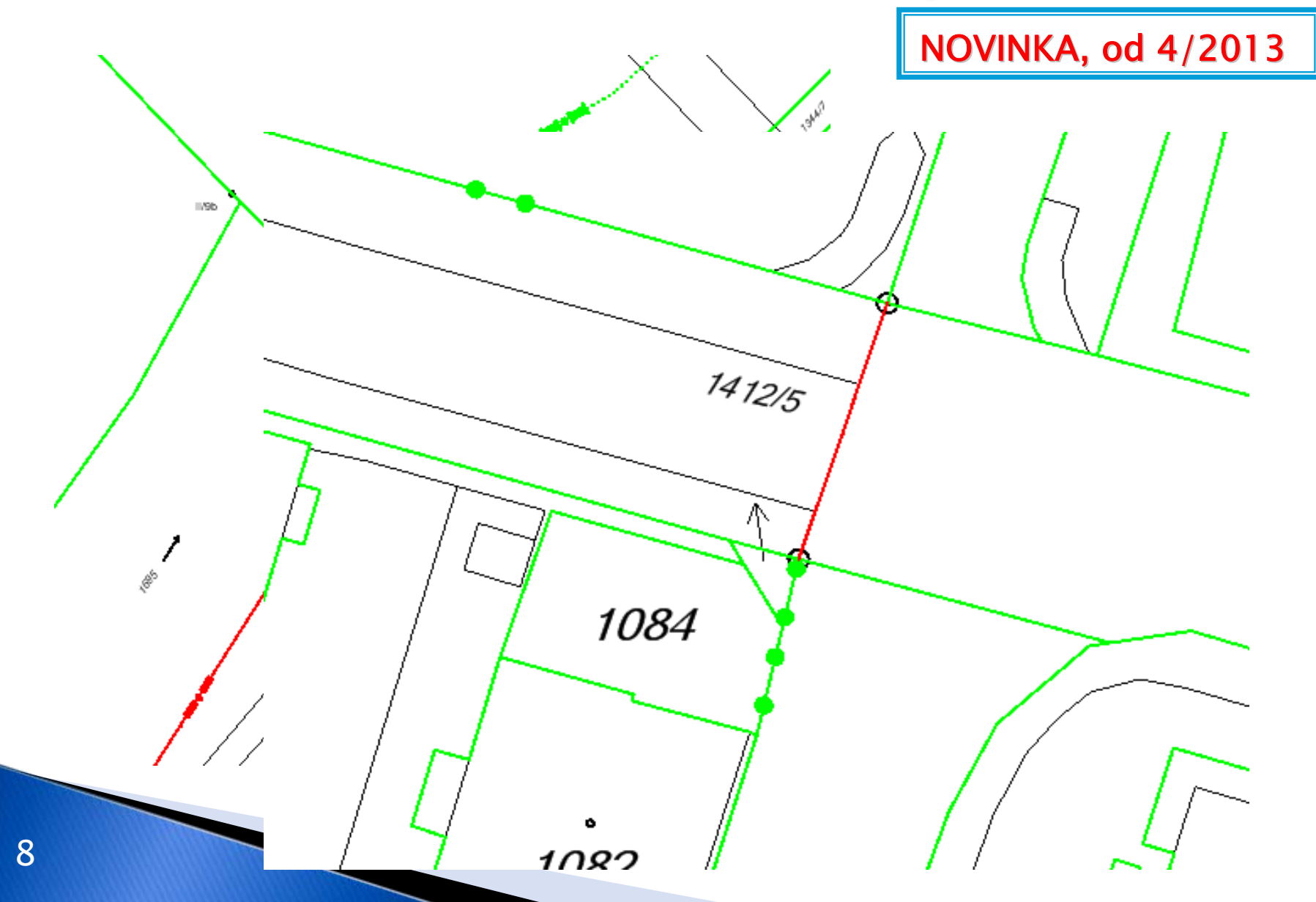

## Nahlížení do KN – novinky

**NOVINKA, od 4/2013** 

 $\blacktriangleright$  Věcná břemena k části pozemku jsou od roku 2007 obsahem digitálních forem katastrálních map.

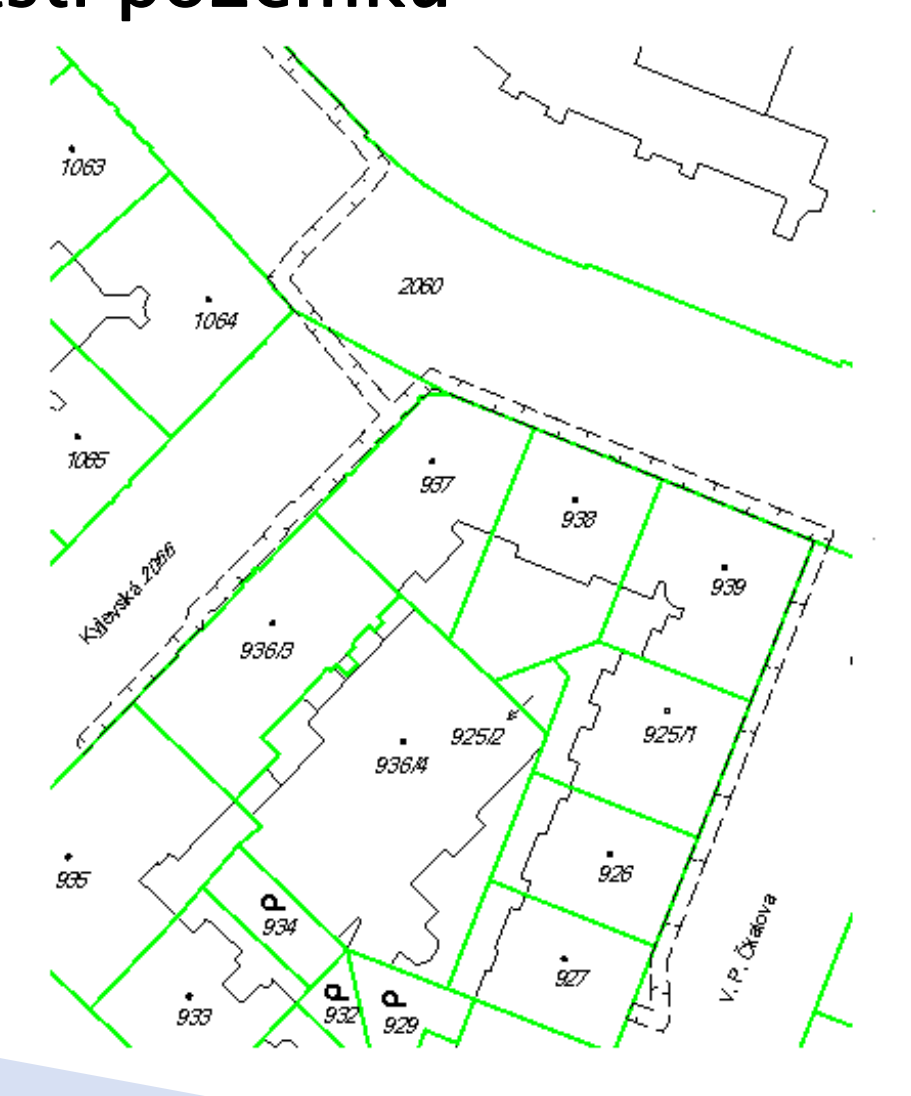

9

# Výstupy z RÚIAN

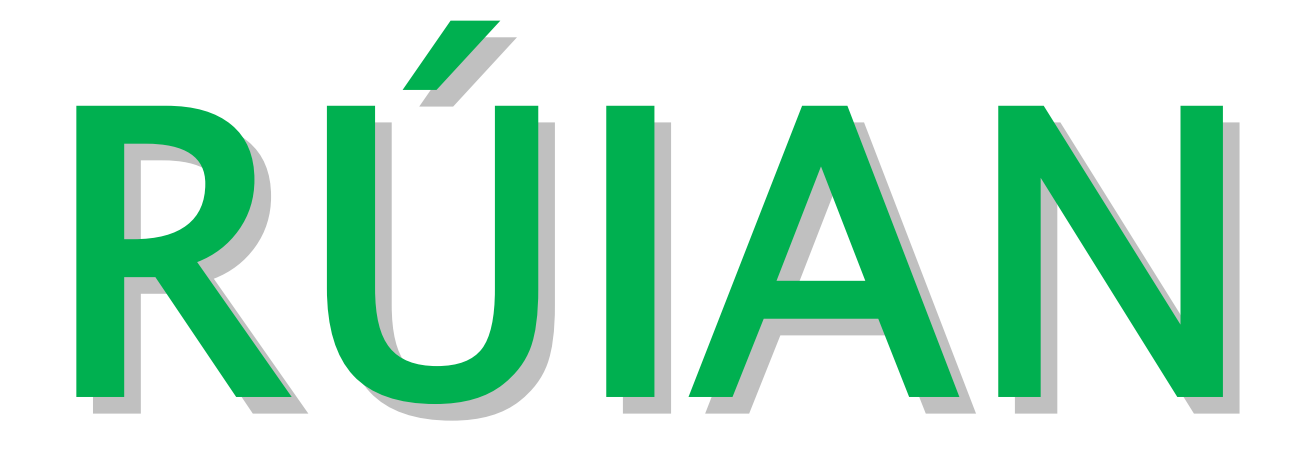

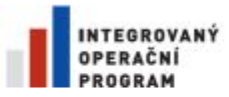

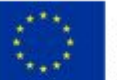

EVROPSKÁ UNIE<br>EVROPSKÝ FOND PRO REGIONÁLNÍ ROZVOJ<br>ŠANCE PRO VÁŠ ROZVOJ

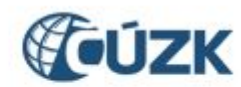

Projekt "Vybudování Registru územní identifikace, adres a nemovitostí a modernizace Informačního systému katastru nemovitostí ČÚZK,, je spolufinancován z prostředků Evropské unie, Evropského fondu pro regionální rozvoj.

Registrační číslo projektu: CZ.1.06/1.1.00/03.05893.

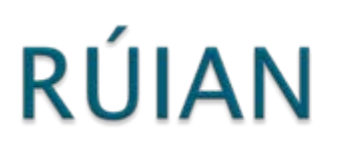

#### ▶ Veřejný dálkový přístup (VDP), http://vdp.cuzk.cz/

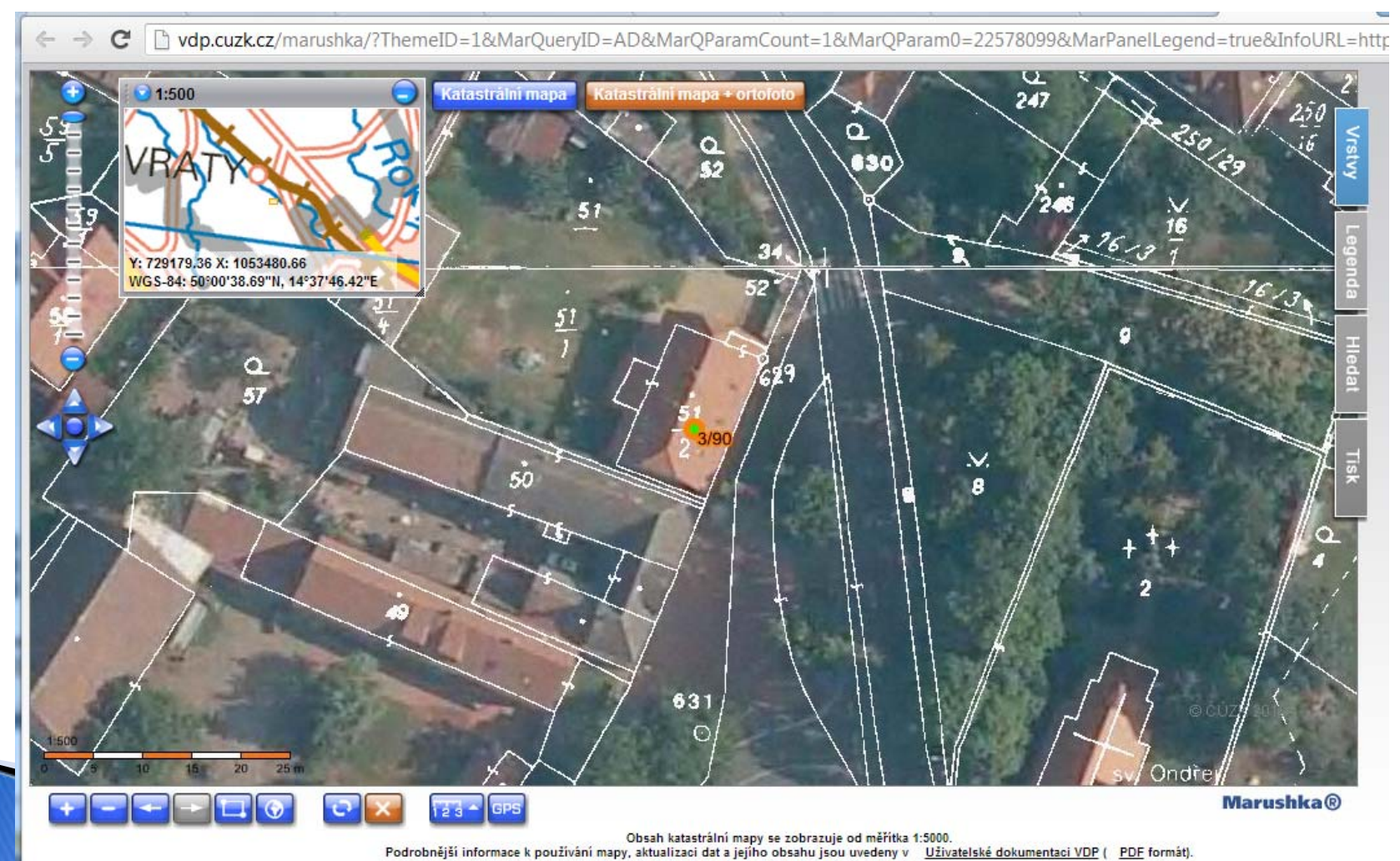

# RÚIAN - VFR

- ` Výměnný formát RÚIAN (VFR)
	- stavová a změnová data,
	- formát GML 3.2.1,
	- ∘ dostupný přes VDP <u>http://vdp.cuzk.cz</u>.
	- Plánované změny ve verzi RÚIAN 1.2 (květen 2013):
		- $\cdot$  změna kódu EPSG 2065 => 5514,
		- · doplnění verze do hlavičky,
		- x řazení souborů ve VDP.

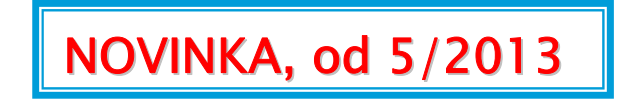

## RÚIAN - VFR

#### Stávající řešení (EPSG:2065)

Ve stávajícím řešení se pro zápis souřadnic v GML používá EPSG 2065 (S-JTSK/Křovák, kladné souřadnice, orientace os X, Y je v pořadí South, West).

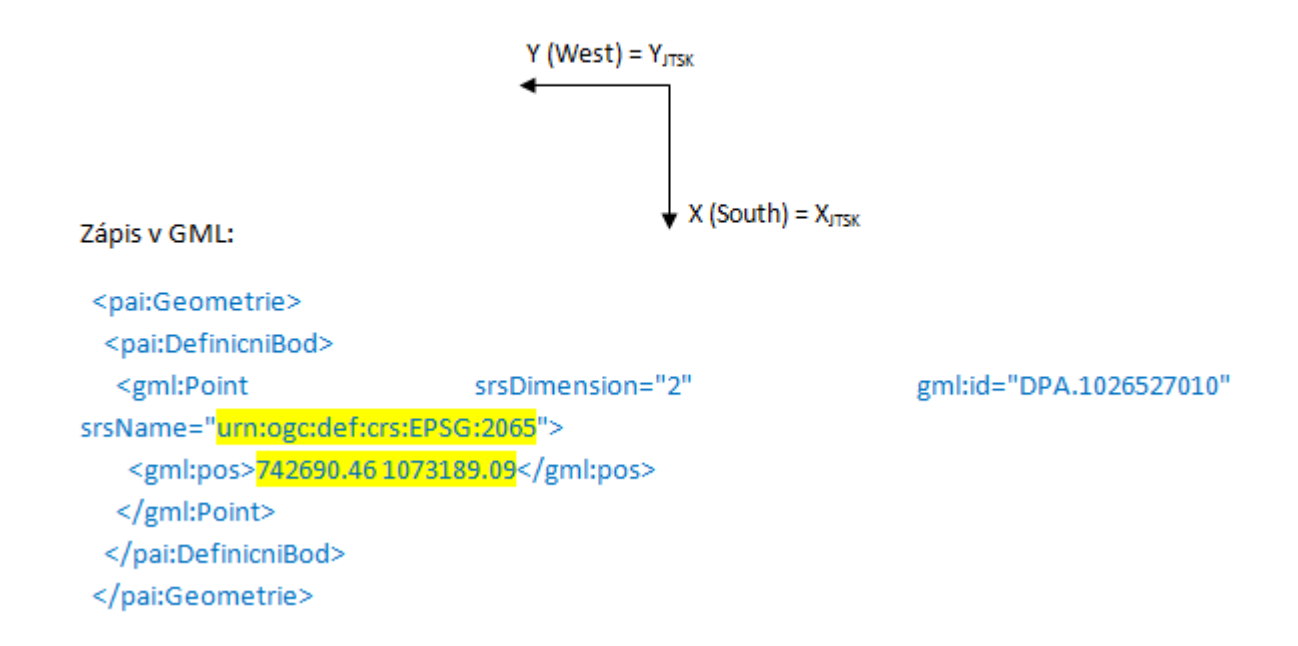

## RÚIAN - VFR

#### Nové řešení (EPSG:5514)

V navrhovaném řešení se pro zápis souřadnic v GML používá EPSG 5514 (S-JTSK/Křovák, záporné souřadnice, orientace os X, Y je v pořadí East, North).

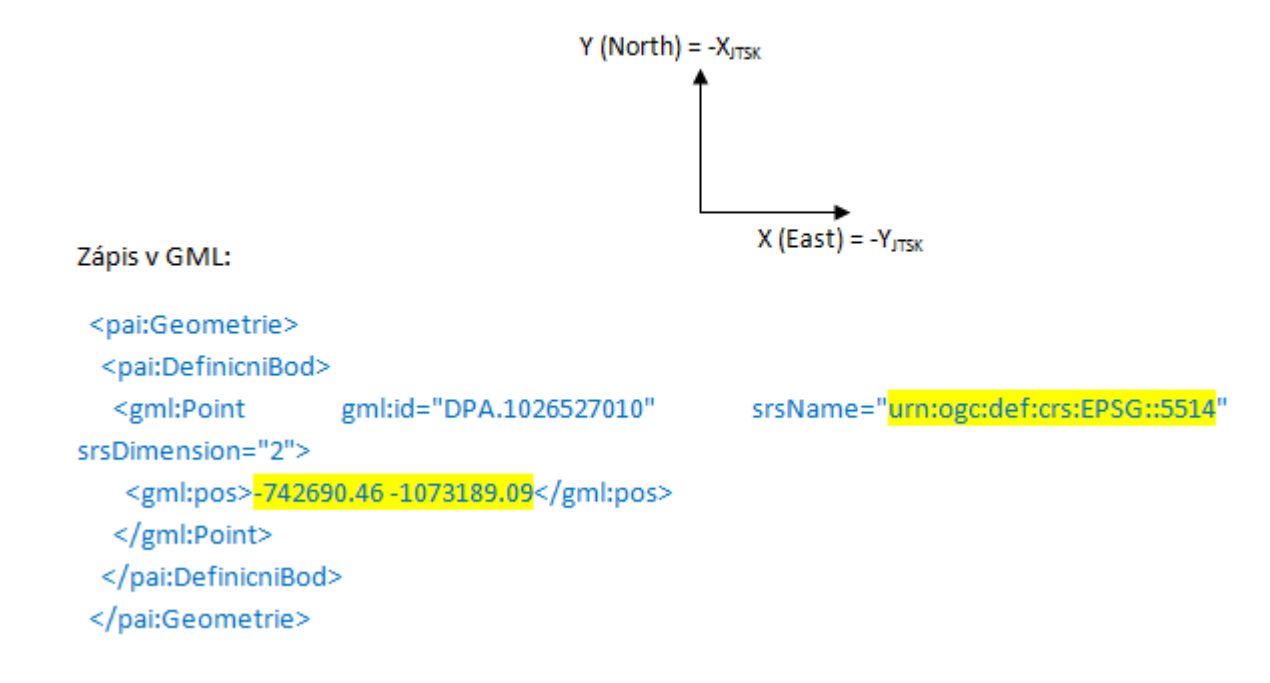

# RÚIAN - CSV

- ` Adresní místa v CSV
	- $\mathbf{o}$ http://nahlizenidokn.cuzk.cz/StahniAdresniMistaRUIAN.aspx,
	- soubory pro jednotlivé obce.
- **»** Hierarchie prvků RÚIAN

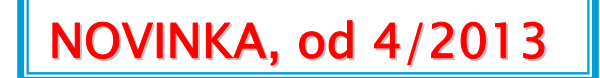

 $\mathbf{o}$ vazba adresních míst na ostatní územní prvky.

#### Adresní místa RÚJAN ve formátu CSV

Stránka umožňuje stažení souborů obsahujících seznam adresních míst (adres) vedených v RÚIAN z a to ve formátu CSV (textový soubor, hodnoty oddělené středníkem, struktura popsaná v dokumentu ve formátu PDF »). Adresní místa jsou rozdělena do souborů po obcích, pro každou obec je k dispozici jeden soubor. Stav dat k 31.01.2013.

#### Adresní místa z území jedné obce

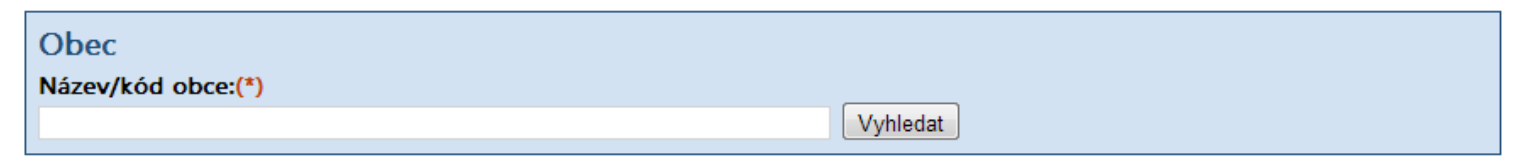

Adresní místa z celé ČR Stažení souboru: 20130131 OB ADR csv.zip Ø

## **INSPIRE – téma CP (PARCELY)**

# Téma CP

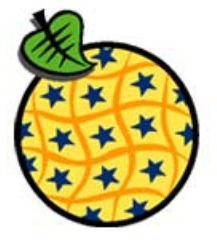

- **> Služba pro KATASTRÁLNÍ PARCELY** 
	- http://services.cuzk.cz/wms/inspire-cpwms.asp
	- ◦ $\, \circ \,$  Spuštěna 9.5.2011
	- ◦Bezúplatně
	- Bez nutnosti registrace

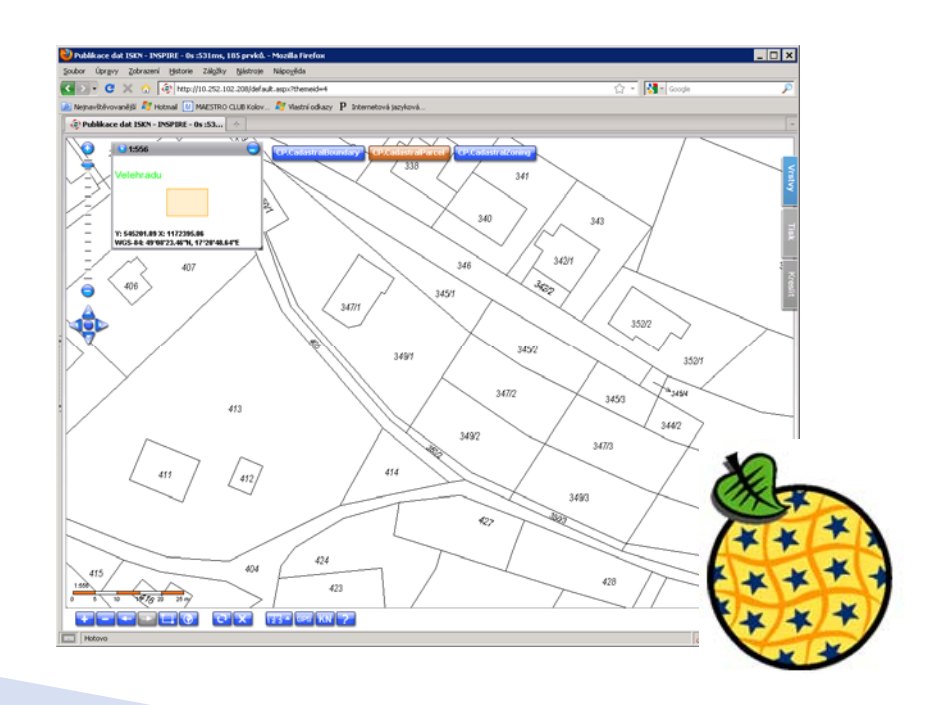

- **> Služba pro KATASTRÁLNÍ PARCELY** 
	- Splňuje technické specifikace
	- Realizace nad harmonizovanými daty
	- $\, \circ \,$  Neobsahuje kompletní katastrální mapu  $\, \Rightarrow \,$ http://services.cuzk.cz/wms/wms.asp
	- Data aktualizována ONLINE
	- Zdrojová data jsou uložena v Publikační databázi

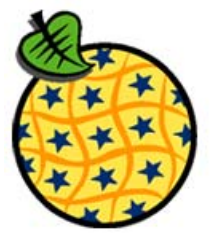

- **> Služba pro KATASTRÁLNÍ PARCELY** 
	- Poskytované vrstvy:
		- x CP.CadastralParcel (hranice parcel, parcelní čísla) do měřítka 1:20000
		- CP.CadastralBoundary (hranice parcel) do měřítka 1:20000
		- CP.CadastralZoning (hranice a názvy katastrálních území) do měřítka 1:100000

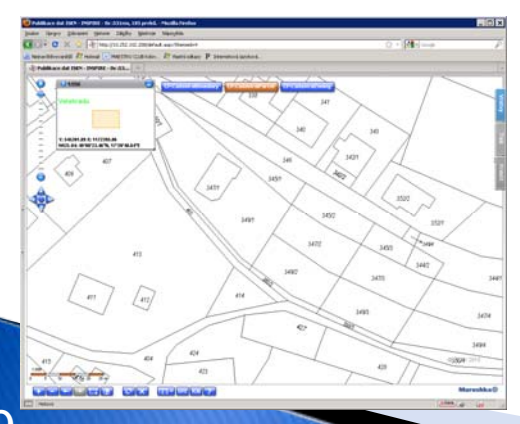

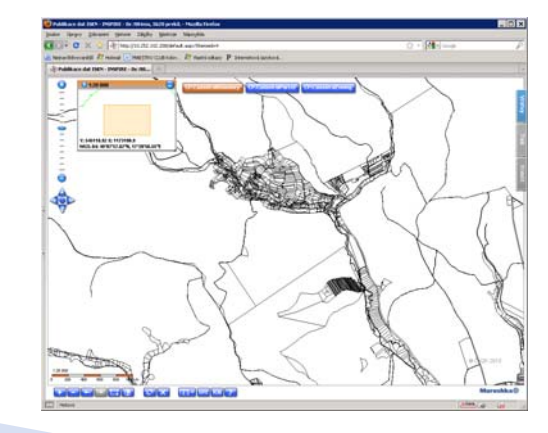

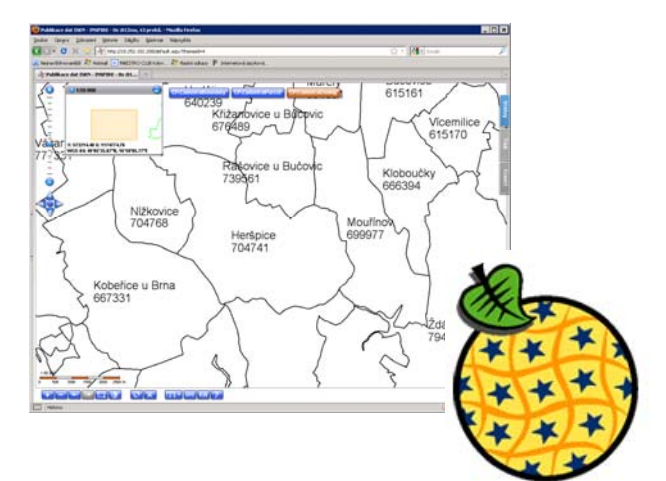

NOVINKA, od 4/2013

#### ` GetFeatureInfo

- Funkce je dostupná pro vrstvu:
	- x CP.CadastralParcel: katastrální území, parcelní číslo, výměru a odkaz do Nahlížení do KN.
- Dostupné i pro neharmonizovanou WMS.
- Funkce je dostupná pro vrstvy:
	- · definiční body parcel: katastrální území, parcelní číslo, výměru a odkaz do Nahlížení do KN,
	- · definiční body budov/staveb: část obce, typ budovy <sup>a</sup>číslo domovní, identifikační parcelu a odkaz do Nahlížení do KN.

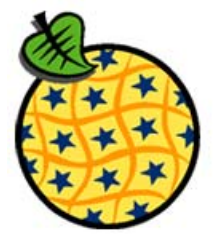

NOVINKA, od 4/2013

#### ◦ GetFeatureInfo (pro definiční body parcel)

21

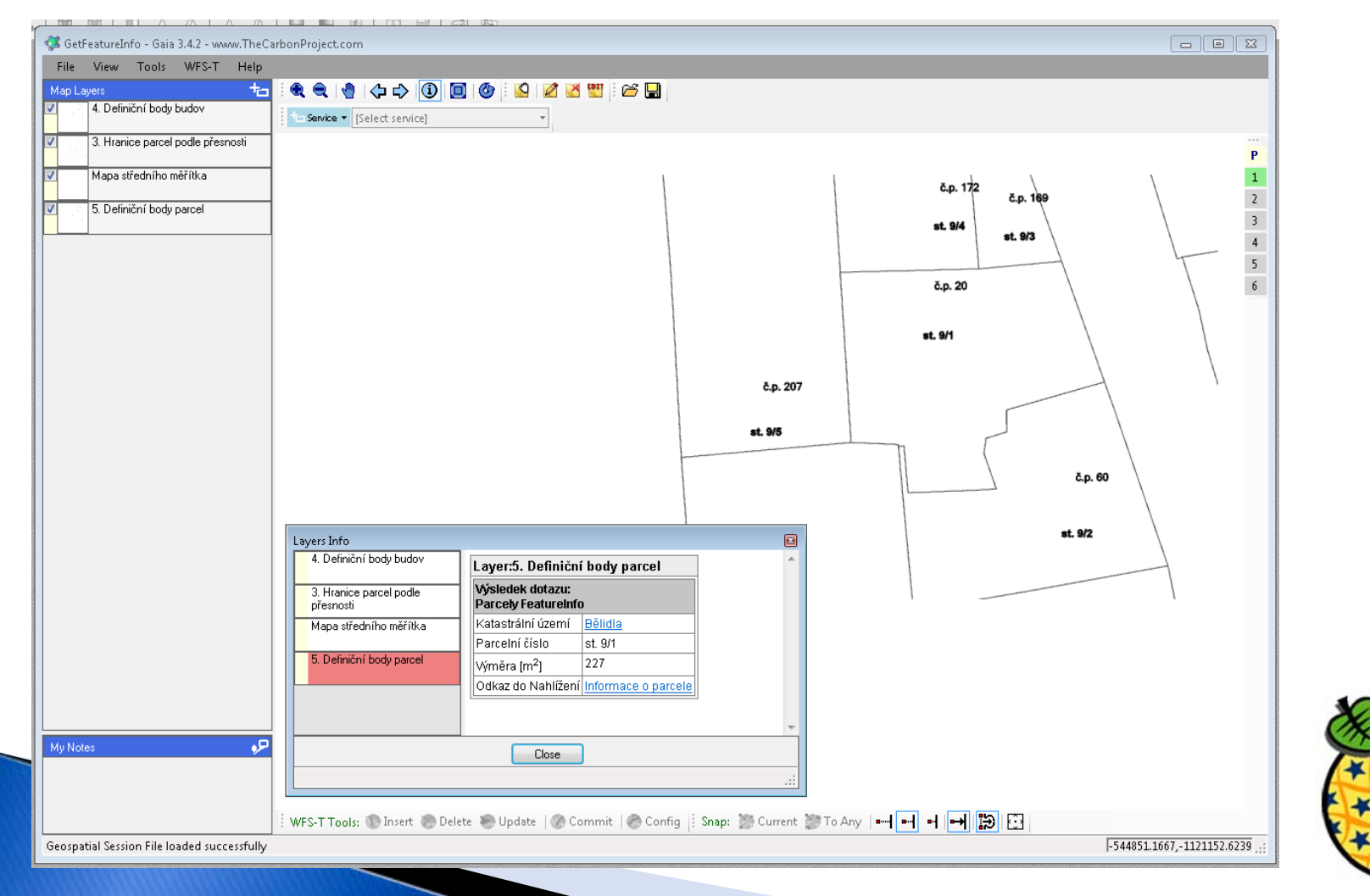

NOVINKA, od 4/2013

#### ◦ GetFeatureInfo (pro definiční body budov)

22

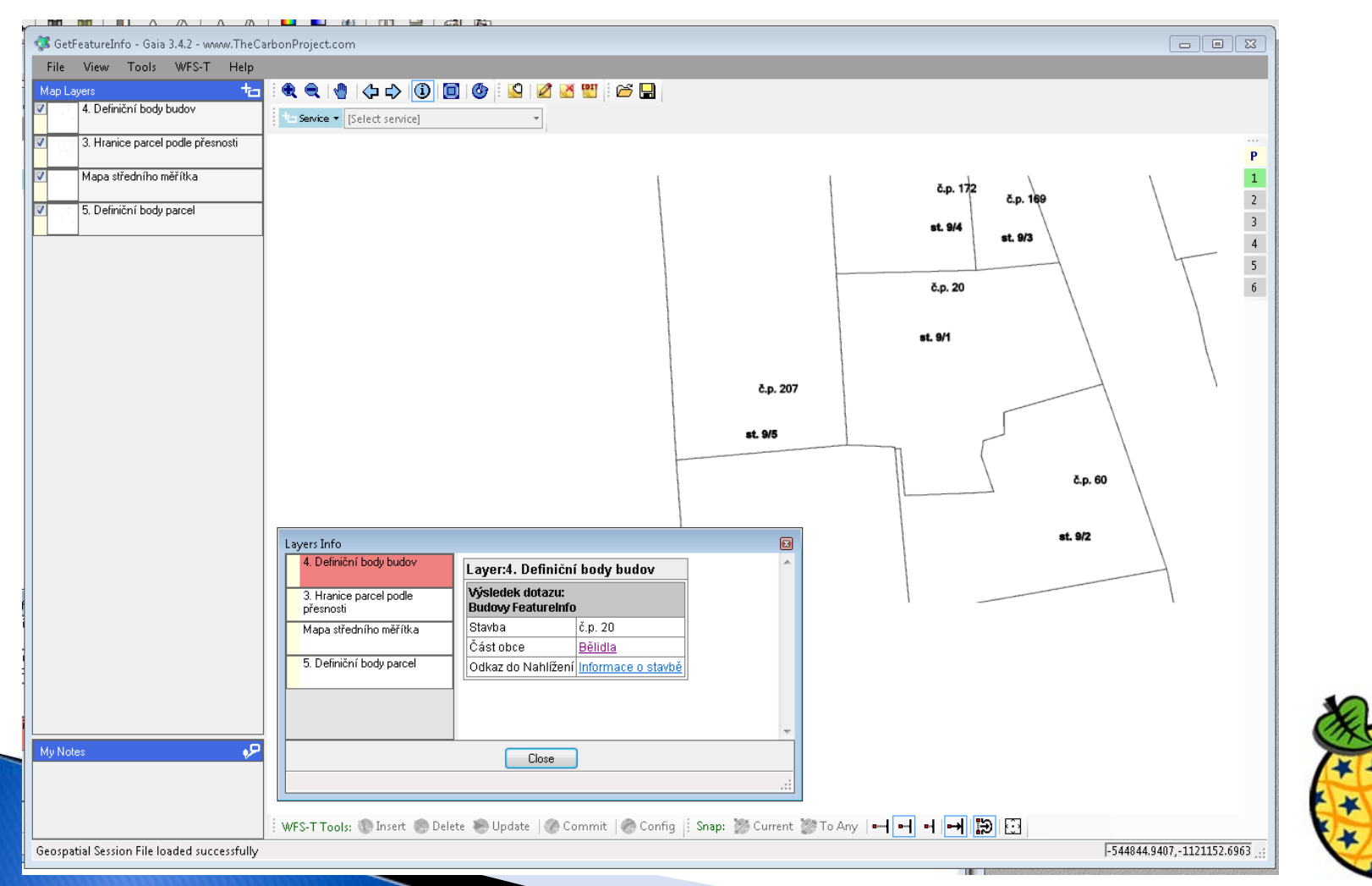

## **INSPIRE Stahovací služby (CP)**

- **> Služba pro KATASTRÁLNÍ PARCELY** 
	- Stahovací služby ve dvou variantách:
		- 1. Stahování předpřipravených datových sad.
		- 2.Stahování dat s přímým přístupem (WFS).
	- Spuštěna 28.6.2012
	- Bezúplatně a bez nutnosti registrace
	- Data dostupná ve formátu GML 3.2.1
	- V datové specifikaci pro téma CP verze 3.0.1

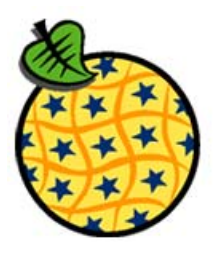

- $\blacktriangleright$  Stahování předpřipravených datových sad
	- Generované GML soubory jsou aktualizovány jednou denně.
	- Pro každé katastrální území a podporovaný souřadnicový systém je generován jeden soubor.
	- Podporované souřadnicové systémy pro generované soubory:
		- x S-JTSK Krovak East North (EPSG 5514), http://services.cuzk.cz/gml/inspire/cp/epsg-5514/
		- $\cdot$  ETRS 89 (EPSG 4258), http://services.cuzk.cz/gml/inspire/cp/epsg-4258/

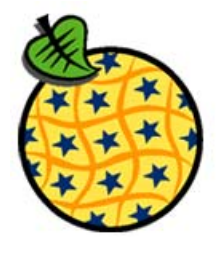

- ` Stahování dat s přímým přístupem (WFS)
	- http://services.cuzk.cz/wfs/inspire-cp-wfs.asp
	- Aktualizace dat ONLINE
	- Podporovány funkce GetCapabilities, DescribeFeatureType, ListStoredQueries, DescribeStoredQueries a GetFeature podle verze 2.0.0 standardu

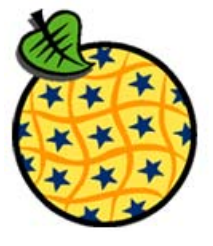

- ` Stahování dat s přímým přístupem (WFS)
	- ◦ Podporováno množství souřadnicových systémů (EPSG).
		- x S-JTSK Krovak East North (EPSG 5514),
		- ETRS 89 (EPSG 4258), atd.
	- Omezení služby WFS:
		- $\cdot$  pro CadastralBoundaries a CadastralParcels je dotaz omezen na rozsah území na 1 km2 a na 10000 prvků.
		- $\cdot$  pro CadastralZoning je omezen rozsah území na 400 km2 a na 500 prvků.
		- $\cdot$  obecný SQL dotaz zatím není podporován (více dále).

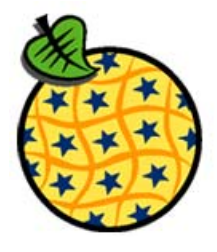

- $\blacktriangleright$  Ukázky volání
	- ◦Získání konkrétní parcely – dle PAR\_ID

http://services.cuzk.cz/wfs/inspire-cpwfs.asp?SERVICE=WFS&VERSION=2.0.0&REQUEST=GETFEAT URE&TYPENAMES=CadastralParcel&srsName=urn:ogc:def:cr s:EPSG::5514&FILTER=

<Filter xmlns="http://www.opengis.net/fes/2.0" xmlns:gml="http://www.opengis.net/gml/3.2" xmlns:xsi="http://www.w3.org/2001/XMLSchema-

instance">

 $<$ ResourceId rid="1623333801"/ $>$ 

 $\langle$ Filter $>$ 

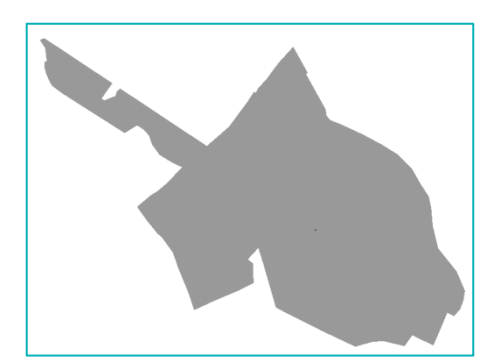

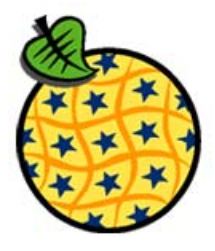

- $\blacktriangleright$  Ukázky volání
	- Získání dat z území zadáno obdélníkem (BBOX)

http://services.cuzk.cz/wfs/inspire-cpwfs.asp?service=WFS&version=2.0.0&request=GetFeature&t ypenames=CadastralBoundary&BBOX=-757125,-990823,- 756712,-990556&srsName=urn:ogc:def:crs:EPSG::5514

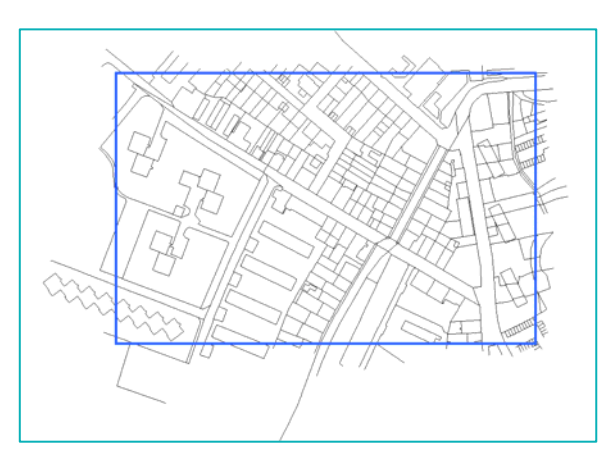

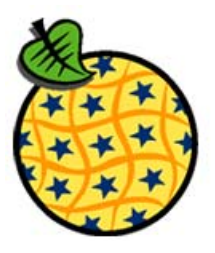

## **INSPIRE Stahovací služby (CP), var II** NOVINKA, od 4/2013

- ` Uložené dotazy (StoredQuery):
	- ◦ GetChangedZonings – vyhledání katastrálních území, ve kterých došlo ke změně.
	- GetZoning vyhledání katastrálního území podle přirozené identifikace.
	- ◦**• GetParcel** – vyhledání parcely podle přirozené identifikace.

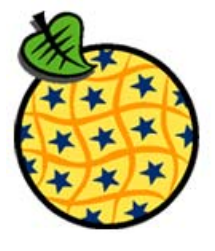

NOVINKA, od 4/2013

### ` GetChangedZonings

◦ na základě dvou zadaných parametrů (DATUM\_POSLEDNI\_PUBLIKACE a RANGE) vrátí seznam katastrálních území, které spadají do opsaného obdélníku a u kterých došlo po tomto datu k nějaké změně.

#### **> GetZoning**

◦ umožňuje vyhledat katastrální území podle šestimístného kódu nebo názvu. Při vyhledávání je možné použít zástupný znak %, např. "Doma%" vyhledá všechna katastrální území začínající písmeny Doma. Výstup je omezen na max. 10 prvků.

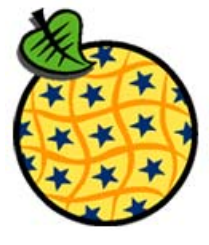

**NOVINKA, od 4/2013** 

### ` GetParcel

- vyhledá parcely podle kódu katastrálního území <sup>a</sup> parcelního čísla. Parcelní číslo můžete zadat v této podobě:
	- $\cdot$  '99',
	- $\cdot$  'st. 99',
	- $\cdot$  '99/3',
	- $\cdot$  'st. 99/3'.

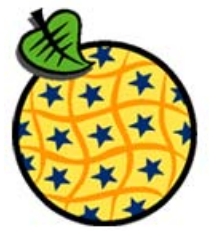

## Témata AD (Adresy), AU (Správní jednotky)

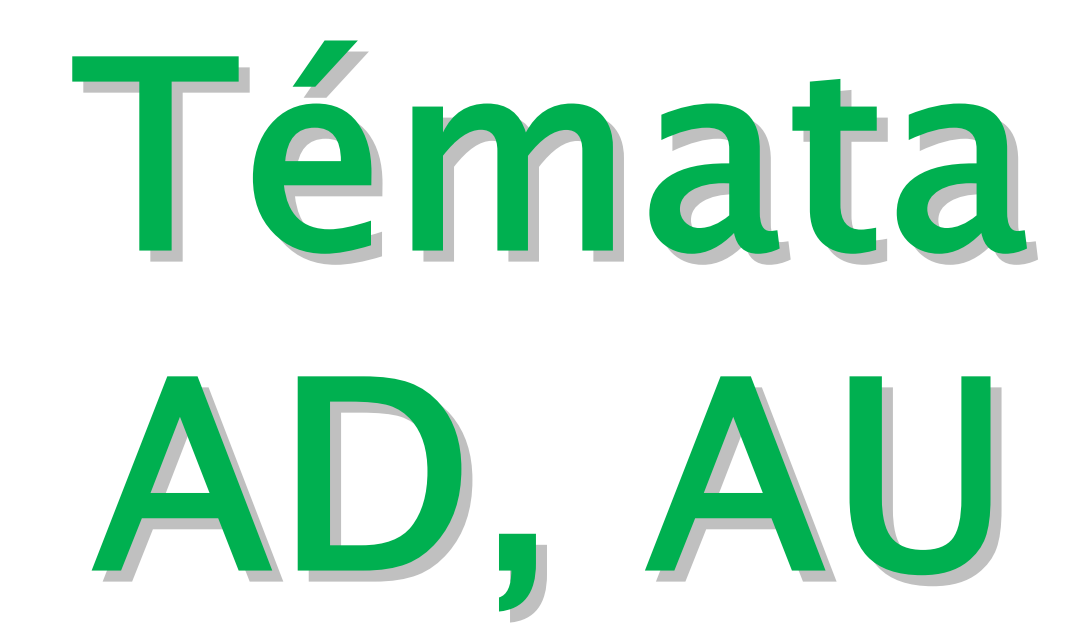

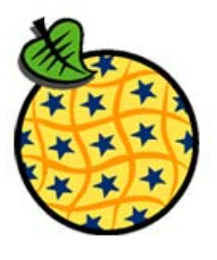

## **INSPIRE - témata AD, AU**

- ` Z Informačního systému územní identifikace (ISÚI):
	- Téma Adresy (z přílohy I)
	- ◦Téma Územní správní jednotky (z přílohy I)
	- Téma Budovy (z přílohy III) [čekáme na DS]
- $\blacktriangleright$  Implementace přes Publikační databázi
	- Replikace dat z ISÚI
	- <sup>P</sup>řevod dat realizován pomocí PL/SQL skriptů
	- Aktualizace každé 2 hodiny
- ` Prohlížecí a stahovací služby
	- Mapový server Marushka® od firmy Geovap

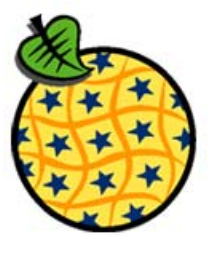

## **INSPIRE – téma Adresy (AD)**

#### ` Implementace:

- Nad datovým modelem (XSD) verze 3.0 rc3 (označovaný také jako revize 4380)
- ▶ Poskytování:
	- Bezúplatné
	- Bez registrace
- $\blacktriangleright$  Harmonogram realizace
	- 1.4.2013: pilotní provoz
	- 1.6.2013: produkční provoz

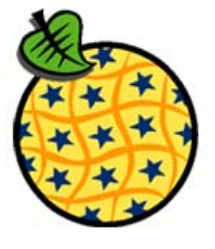

## **INSPIRE – téma Adresy (AD)**

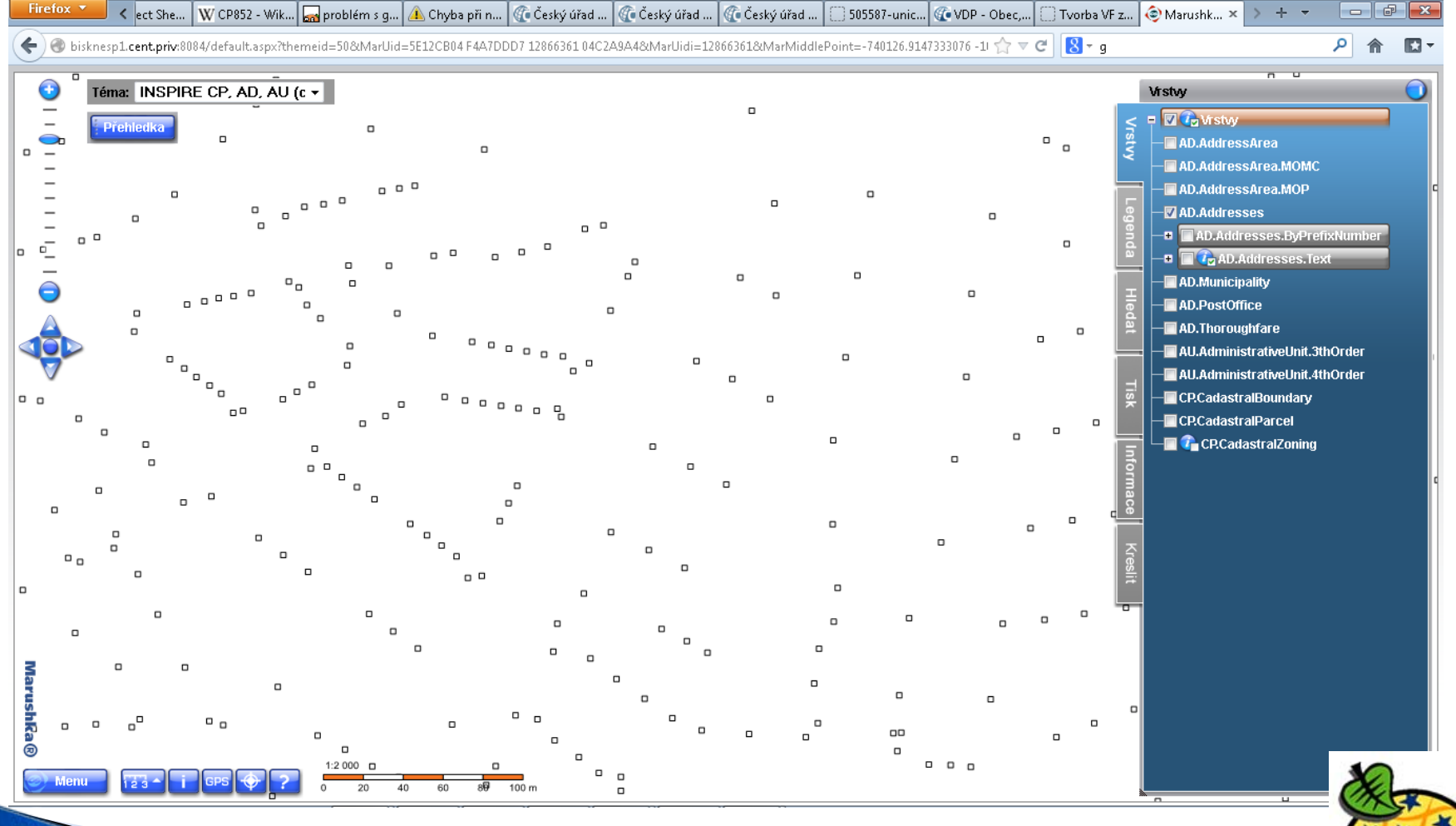

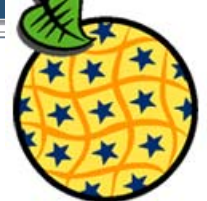

## **INSPIRE – téma Adresy (AD)**

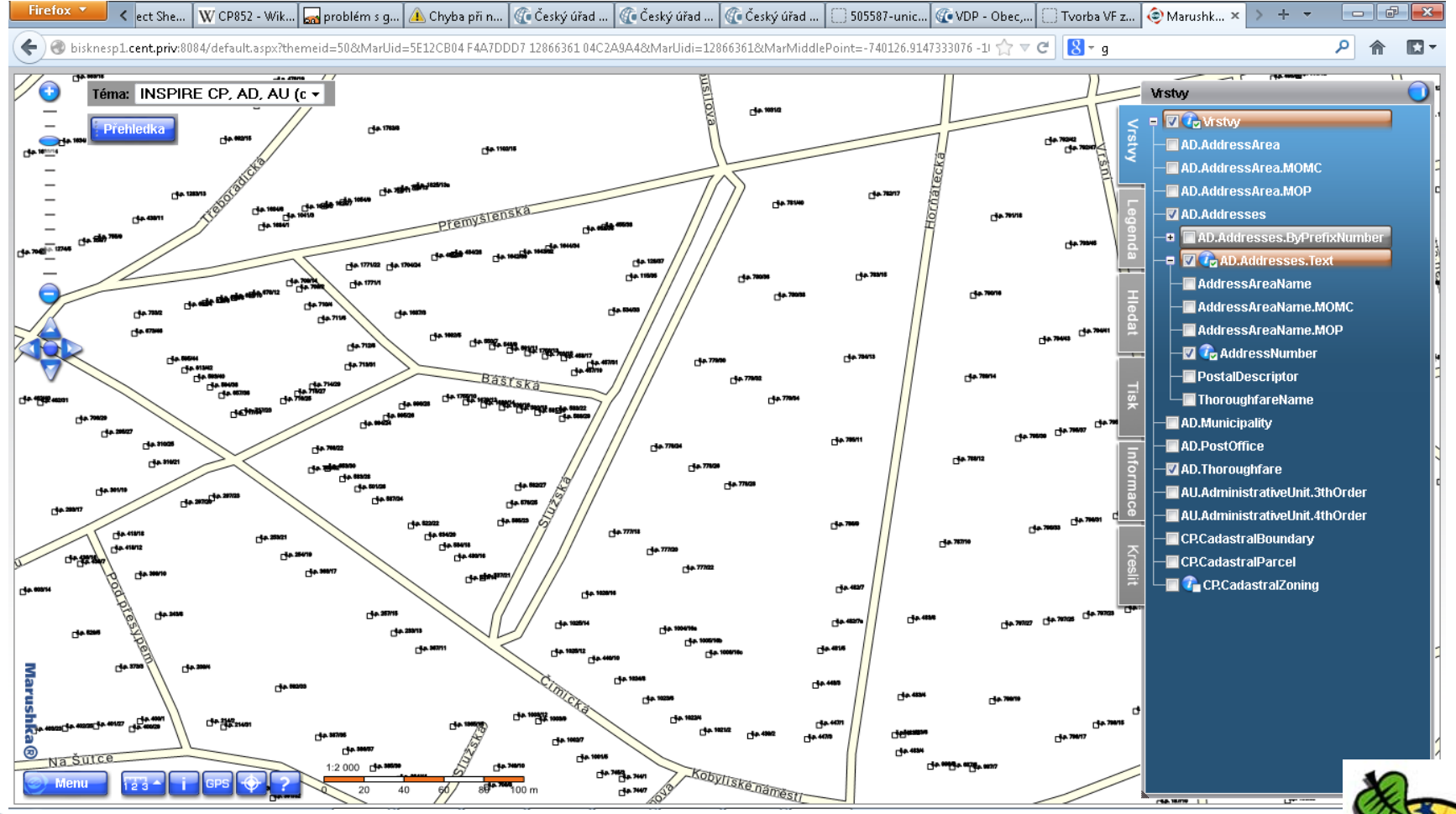

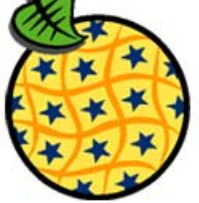

## INSPIRE – téma Správní jednotky AU

#### ` Implementace:

- Nad datovým modelem (XSD) verze 3.0 rc3 (označovaný také jako revize 4380)
- ▶ Poskytování:
	- Bezúplatné
	- Bez registrace
- $\blacktriangleright$  Harmonogram realizace
	- 1.5.2013: pilotní provoz
	- 1.6.2013: produkční provoz

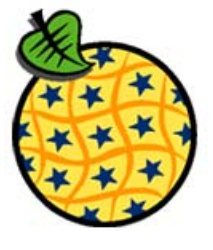

## **INSPIRE – téma Správní jednotky AU**

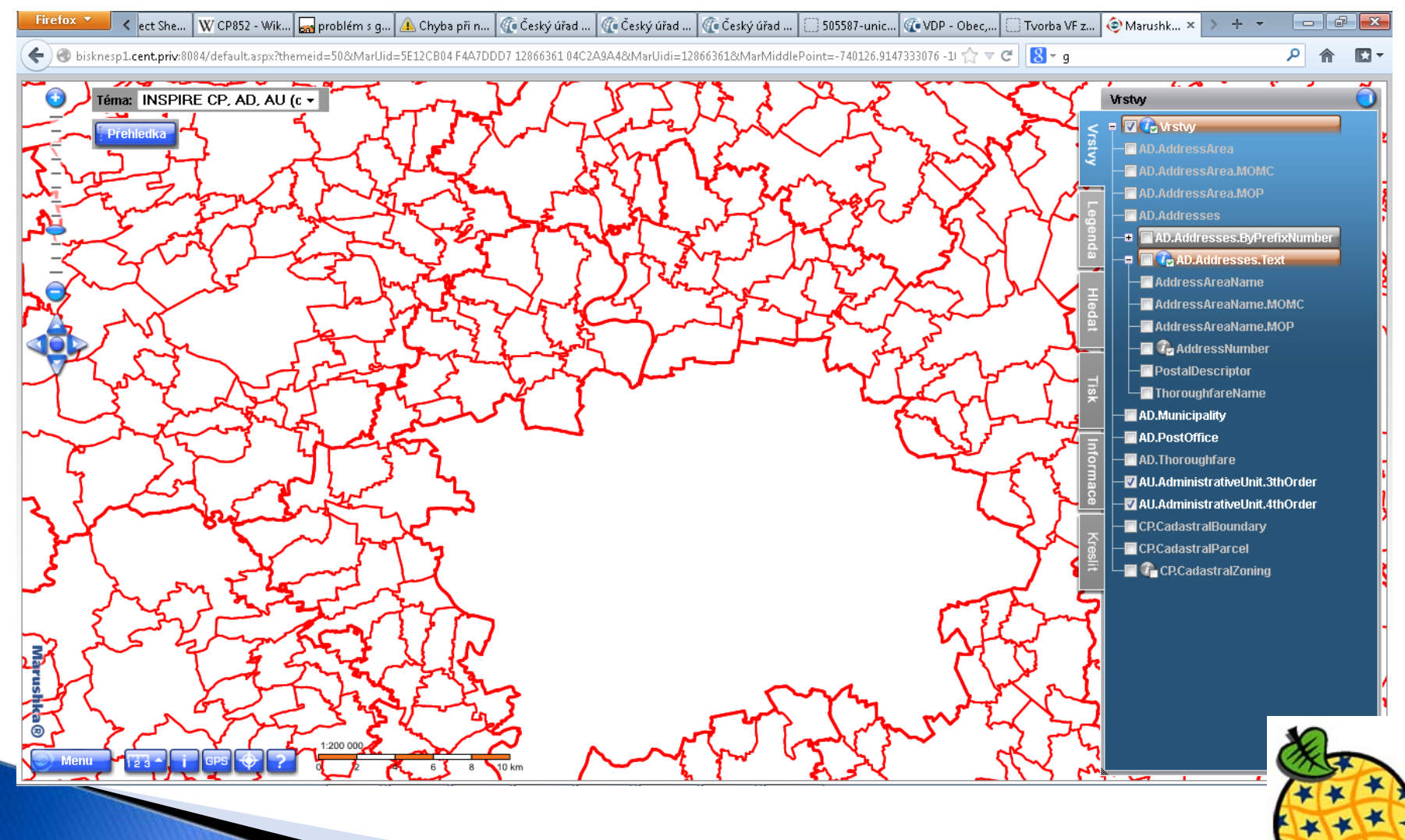

## **INSPIRE - témata AD, AU**

- ` Prohlížecí služby (WMS):
	- ∘ téma Adresy: <u>http://services.cuzk.cz/wms/inspire-ad-wms.asp,</u>
	- ∘ téma Správní jednotky: <u>http://services.cuzk.cz/wms/inspire-au-</u> wms.asp,
	- ∘ téma Budovy: <u>http://services.cuzk.cz/wms/inspire-bu-wms.asp</u>.
- ▶ Stahovací služby (WFS): ।
	- téma Adresy: http://services.cuzk.cz/wfs/inspire-ad-wfs.asp,
	- ∘ téma Správní jednotky: <u>http://services.cuzk.cz/wfs/inspire-au-</u> wfs.asp,
	- ∘ téma Budovy: <u>http://services.cuzk.cz/wfs/inspire-bu-wfs.asp</u>.
- ` Stahovací služby (předpřipravené soubory):
	- téma Adresy: http://services.cuzk.cz/gml/inspire/ad/,
	- ∘ téma Správní jednotky: <u>http://services.cuzk.cz/gml/inspire/au/</u>,
	- téma Budovy: http://services.cuzk.cz/gml/inspire/bu/.

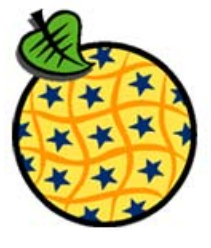

### **INSPIRE**

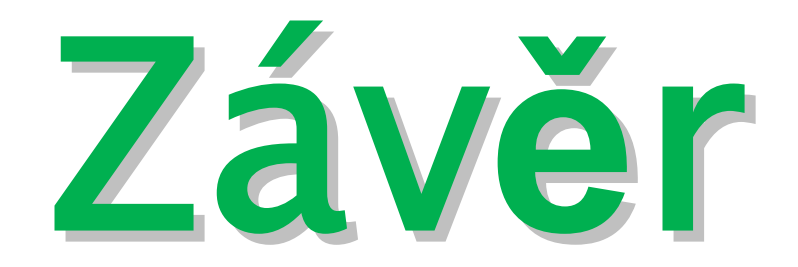

## Závěr

## ` RÚIAN

- ◦Veřejný dálkový přístup
- ◦Výměnný formát RÚIAN
- ` INSPIRE
	- Téma Parcely
	- ◦ Poskytování dalších témat od června 2013:
		- Adresy
		- · Správní jednotky
		- Budovy

## Poděkování

## Děkuji za pozornost

Ing. Petr Souček, Ph.D. petr.soucek@cuzk.cz